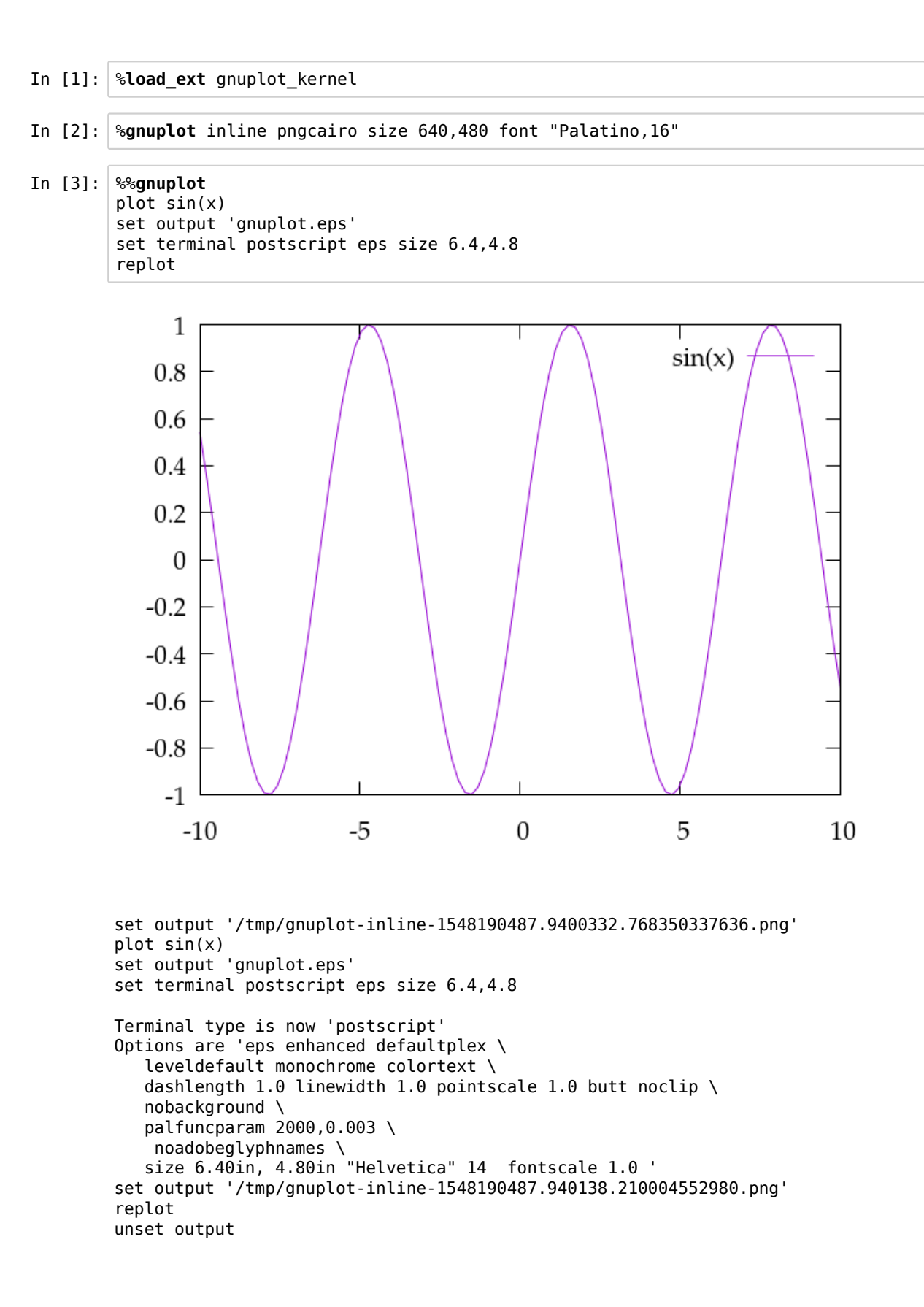

- In  $[4]$ :  $\frac{1}{2}$ %bash ls -la gnuplot.eps In [5]: %**gnuplot** postscript eps size 6.4,4.8 -rw-r--r-- 1 esternin LinuxEmployees 0 Jan 22 15:43 gnuplot.eps
- In [6]: %%**gnuplot** set output 'gnuplot.eps' plot cos(x) set output 'gnuplot.eps'

plot cos(x)

In  $[7]:$   $\frac{2}{3}$ bash

ls -la gnuplot.eps

-rw-r--r-- 1 esternin LinuxEmployees 25927 Jan 22 15:54 gnuplot.eps